## NESTED LOOPS IN C

[http://www.tutorialspoint.com/cprogramming/c\\_nested\\_loops.htm](http://www.tutorialspoint.com/cprogramming/c_nested_loops.htm) Copyright © tutorialspoint.com

C programming language allows to use one loop inside another loop. Following section shows few examples to illustrate the concept.

## **Syntax:**

The syntax for a **nested for loop** statement in C is as follows:

```
for ( init; condition; increment )
{
   for ( init; condition; increment )
   \mathcal{L}statement(s);
   }
   statement(s);
}
```
The syntax for a **nested while loop** statement in C programming language is as follows:

```
while(condition)
{
   while(condition)
   {
       statement(s);
   }
   statement(s);
}
```
The syntax for a **nested do...while loop** statement in C programming language is as follows:

```
do
\mathcal{L}statement(s);
   do
    {
       statement(s);
   }while( condition );
}while( condition );
```
A final note on loop nesting is that you can put any type of loop inside of any other type of loop. For example, a for loop can be inside a while loop or vice versa.

## **Example:**

The following program uses a nested for loop to find the prime numbers from 2 to 100:

```
#include <stdio.h>
int main ()
{
   /* local variable definition */
   int i, j;
   for(i=2; i<100; i++) {
      for(j=2; j <= (i/j); j++)if(!(i\%j)) break; // if factor found, not prime
      if(j > (i/ij)) printf("%d is prime\n", i);
   }
   return 0;
```
## When the above code is compiled and executed, it produces the following result:

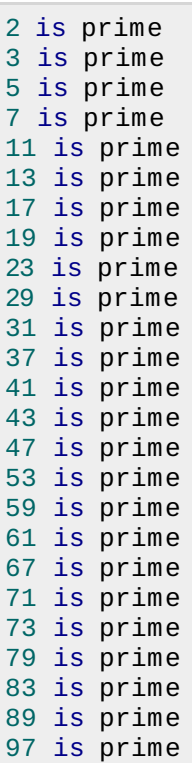